## **APLIKASI LAYANAN** *MOBILE* **JASA** *SERVICE* **DAN PENJUALAN KOMPUTER DI CV SM PAMEN SEJAHTERA**

**SKRIPSI**

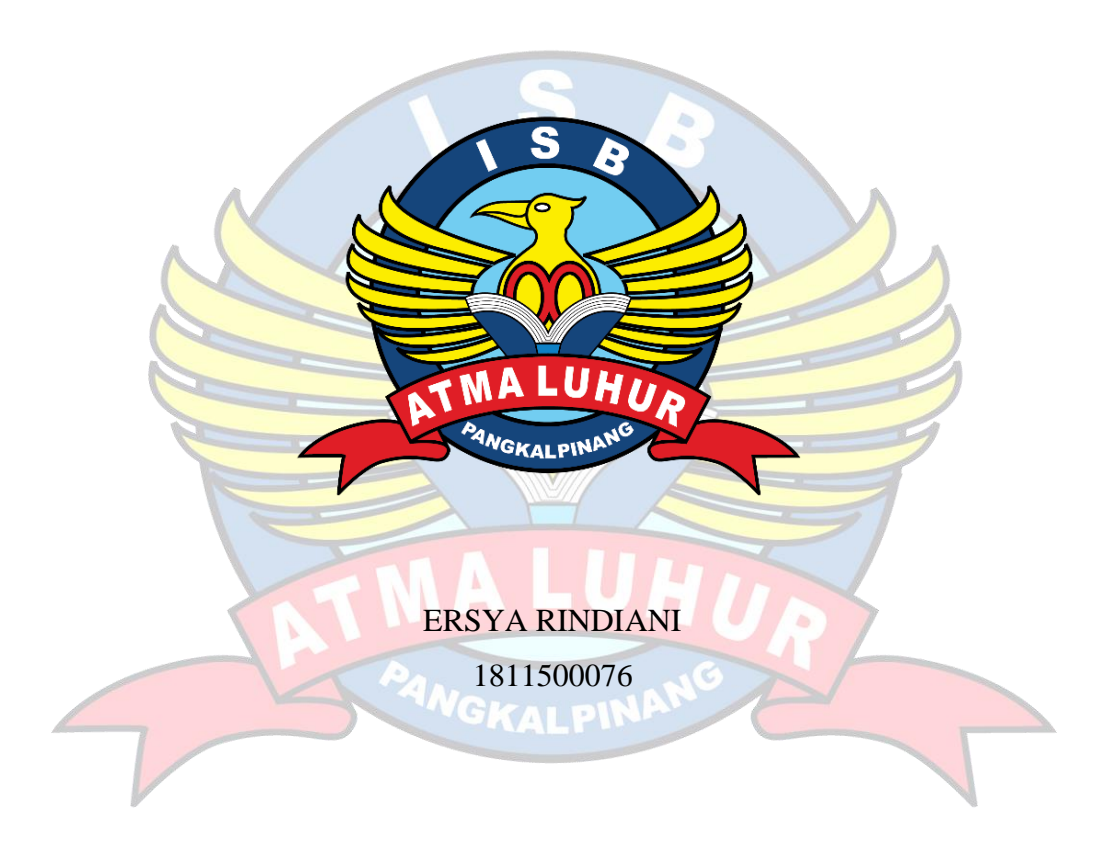

# **PROGRAM STUDI TEKNIK INFORMATIKA FAKULTAS TEKNOLOGI INFORMASI INSTITUT SAINS DAN BISNIS ATMA LUHUR PANGKALPINANG 2022**

## **APLIKASI LAYANAN** *MOBILE* **JASA** *SERVICE* **DAN PENJUALAN KOMPUTER DI CV SM PAMEN SEJAHTERA**

**SKRIPSI**

**Diajukan Untuk Melengkapi Salah Satu Syarat Memperoleh Gelar Sarjana Komputer**

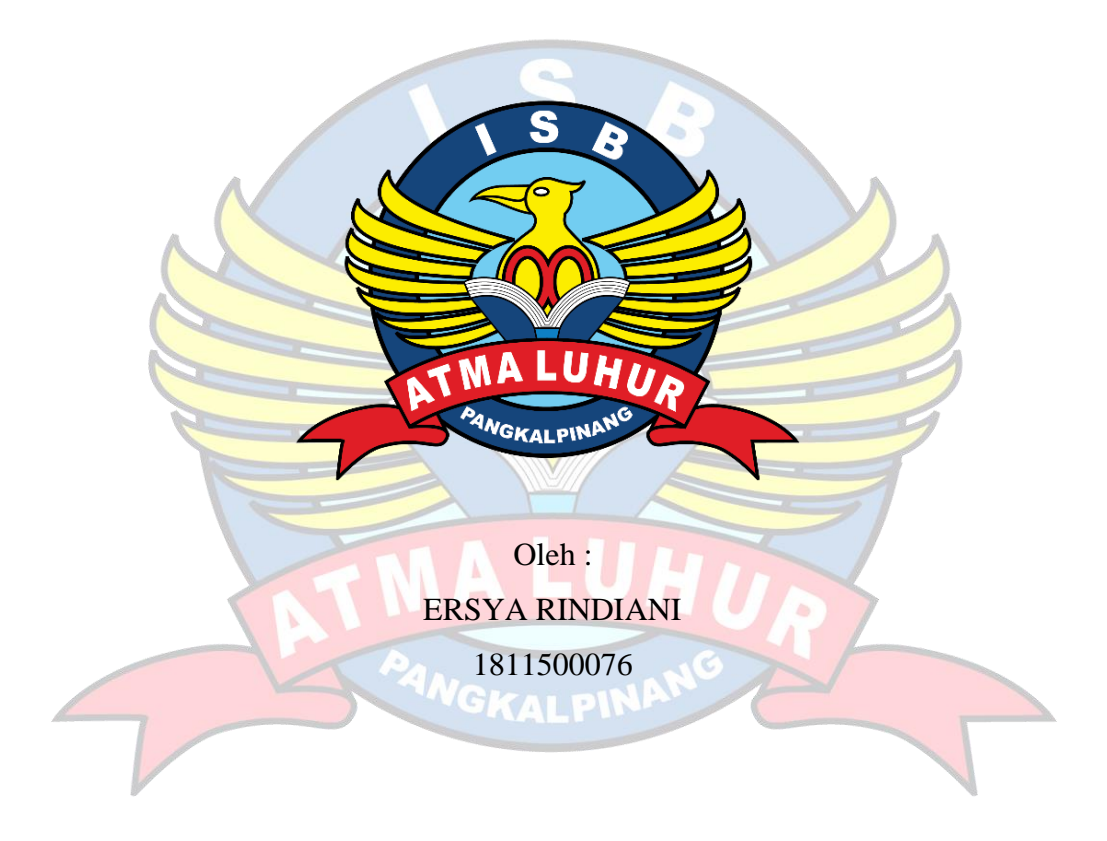

# **PROGRAM STUDI TEKNIK INFORMATIKA FAKULTAS TEKNOLOGI INFORMASI INSTITUT SAINS DAN BISNIS ATMA LUHUR PANGKALPINANG 2022**

#### **LEMBAR PERNYATAAN**

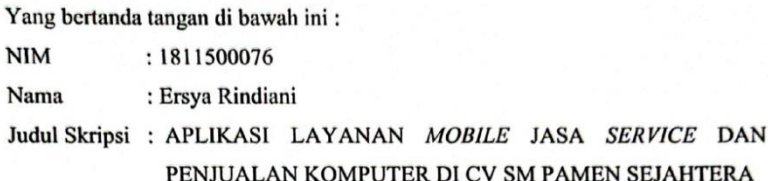

Menyatakan bahwa Laporan Tugas Akhir saya adalah hasil karya sendiri dan bukan plagiat. Apabila ternyata ditemukan didalam laporan Tugas Akhir saya terdapat unsur plagiat, maka saya siap untuk mendapatkan sanksi akademik yang terkait dengan hal tersebut.

Pangkalpinang, 8 Juli 2022

METERAL Σ JX963989681 (Ersya Rindiani)

Dipindai dengan CamScanner

#### **LEMBAR PENGESAHAN SKRIPSI**

#### APLIKASI LAYANAN MOBILE JASA SERVICE DAN PENJUALAN KOMPUTER DI CV SM PAMEN SEJAHTERA

Yang dipersiapkan dan disusun oleh

Ersya Rindiani 1811500076

Telah dipertahankan di depan Dewan Penguji<br>Pada tanggal 12 Juli 2022

Susunan Dewan Penguji Anggota

Lukas Tommy, M.Kom<br>NIDN. 0215099201

Kaprodi Teknik Informatika

Chandra Kirana, M.Kom NIDN. 0228108501

**Dosen Pembimbing** 

Chandra Kirana, M.Kom NIDN. 0228108501

Ketua Penguji

Yurindra, M.T. NIDN. 0429057402

Skripsi ini telah diterima dan sebagai salah satu persyaratan<br>untuk memperoleh gelar Sarjana Komputer<br>Tanggal 4 Agustus 2022

DEKAN FAKULTAS TEKNOLOGI INFORMASI **ISB ATMA LUHUR**  $\lambda$ D lllin  $\Lambda_{\Lambda}$ 

Ellya Helmud, M.Kom

Dipindai dengan CamScanner

#### **KATA PENGANTAR**

Puji syukur kepada Tuhan Yang Maha Esa atas anugerah yang telah melimpahkan segala rahmat karunia-Nya, sehingga penulis dapat menyelesaikan laporan skripsi yang merupakan salah satu persyaratan untuk menyelesaikan jenjang strata satu (S1) pada Program Studi Teknik Informatika Institut Sains dan Bisnis (ISB) Atma Luhur.

Penulis menyadari bahwa laporan skripsi ini masih jauh dari sempurna. Karena itu, kritik dan saran akan senantiasa penulis terima dengan senang hati.

Dengan segala keterbatasan, penulis menyadari pula bahwa laporan skripsi ini takkan terwujud tanpa bantuan, bimbingan, dan dorongan dari berbagai pihak. Untuk itu, dengan segala kerendahan hati, penulis menyampaikan ucapan terima kasih kepada:

- 1. Tuhan Yang Maha Esa yang telah menciptakan dan memberikan kehidupan di dunia.
- 2. Bapak dan Ibu tercinta yang telah mendukung penulis baik spirit maupun materi.
- 3. Bapak Drs. Djaetun Hs yang telah mendirikan Atma Luhur.
- 4. Bapak Dr. Husni Teja Sukmana, S.T., M.Sc, selaku Rektor ISB Atma Luhur.
- 5. Bapak Chandra Kirana, M. Kom. selaku Kaprodi Teknik Informatika dan dosen pembimbing.
- 6. Sahabat-sahabatku Dwiza, Ranti dan Ruri yang telah mendengar keluh kesahku.
- 7. Saudara dan Kawan-kawan Angkatan 2018 yang telah memberikan dukungan moral untuk terus meyelesaikan skripsi ini.

Semoga Tuhan Yang Maha Esa membalas kebaikan dan selalu mencurahkan hidayah serta taufikNya, Amin.

Pangkalpinang, Februari 2022

Penulis

#### *ABSTRACT*

CV SM Pamen Sejahtera is a CV that is engaged in technology, especially in service providers and sales of complete computer equipment. The procedures that occur in computer services are still done conventionally, where all processes from data *Entry*, data search and data storage are still using Microsoft Excel. And for proof of payment still use the payment note book. This can slow down handling time and cause errors to occur. To overcome the problems that occur, the author makes an application for android-based computer services. In the stage of making the application using the prototype method. With an Android-based application, CV owners can more easily get access to service information quickly, effectively, and efficiently because they are computerized. In addition, it makes it easier for admins to serve customers because data input is based on Android.

Keywords: services, sales, prototype method

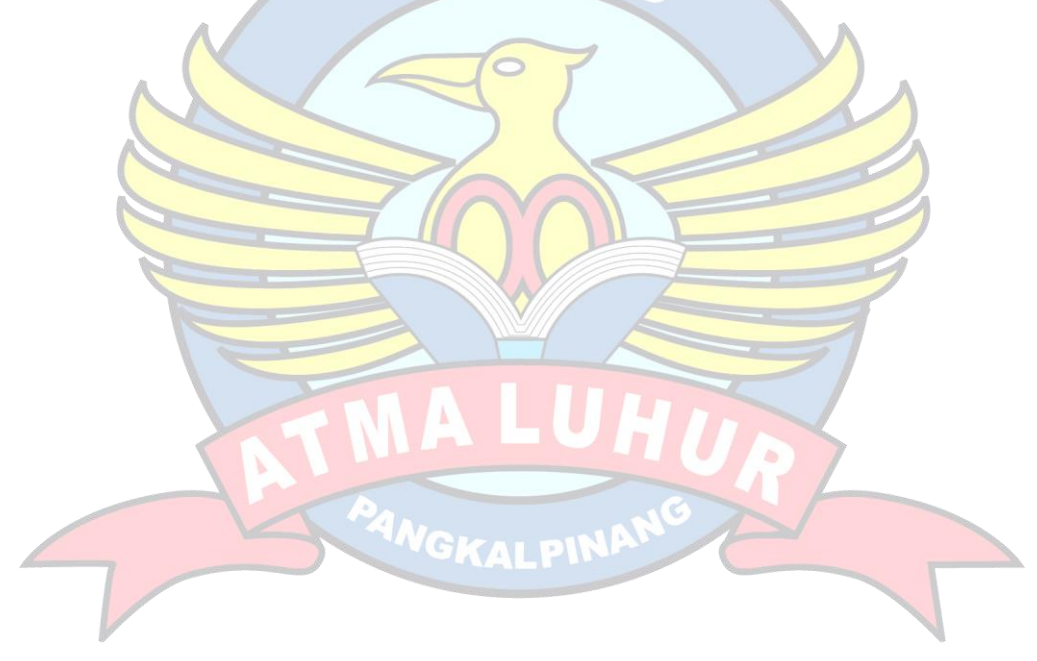

#### **ABSTRAK**

CV SM Pamen Sejahtera adalah CV yang bergerak di dalam teknologi khususnya dalam penyedia jasa *service* dan penjualan peralatan lengkap komputer. Prosedur yang terjadi pada layanan jasa *service* komputer masih dikerjakan secara konvensional, dimana sagala proses dari *Entry* data, pencarian data serta penyimpanan data masih menggunakan Microsoft Excel. Dan untuk bukti pembayaran masih menggunakan buku nota pembayaran. Hal ini dapat memperlambat waktu penanganan dan menyebabkan terjadinya kesalahan. Untuk mengatasi permasalahan – permasalahan yang terjadi, penulis membuat sebuah aplikasi layanan jasa *service* komputer berbasis android. Dalam tahapan pembuatan aplikasi menggunakan metode *prototype*. Dengan adanya aplikasi berbasis Android pemilik CV bisa lebih mudah mendapatkan akses infromasi layanan jasa *service* degan cepat, efektif, dan efisien karena sudah terkomputerisasi. Selain itu, aplikasi mempermudah admin dalam melayani pelanggan karena penginputan data sudah berbasis Android.

Kata kunci : layanan jasa service, penjualan, metode prototype

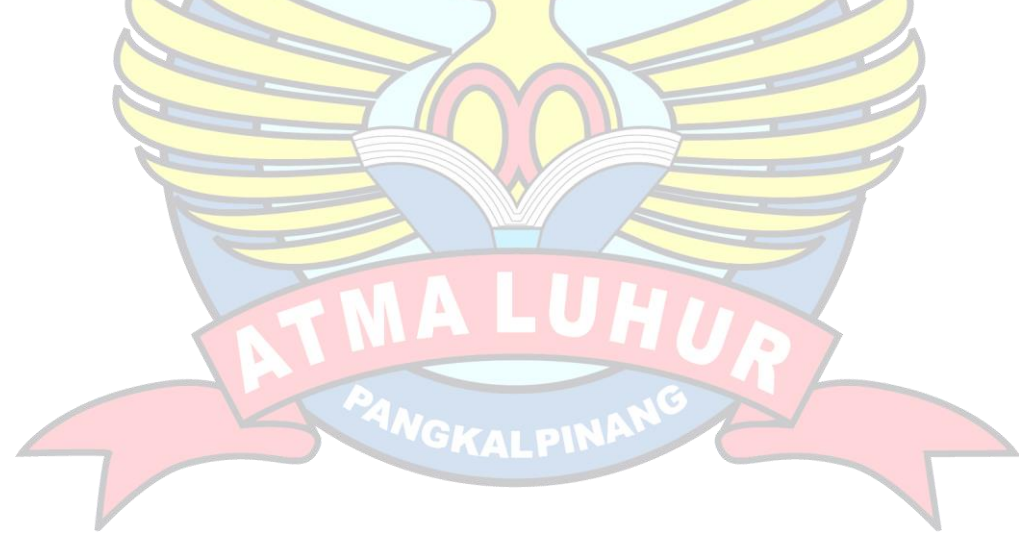

## **DAFTAR ISI**

#### Halaman

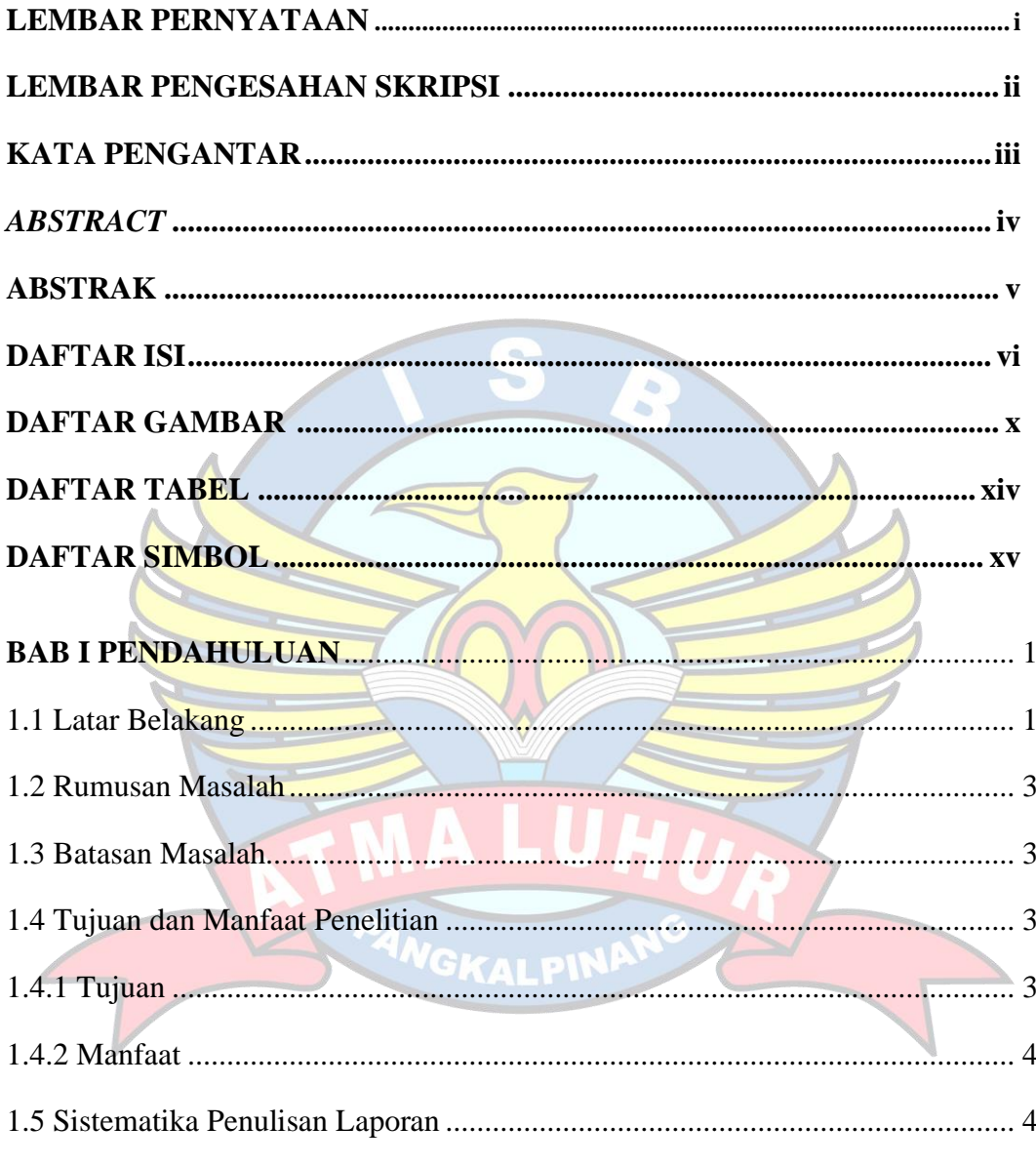

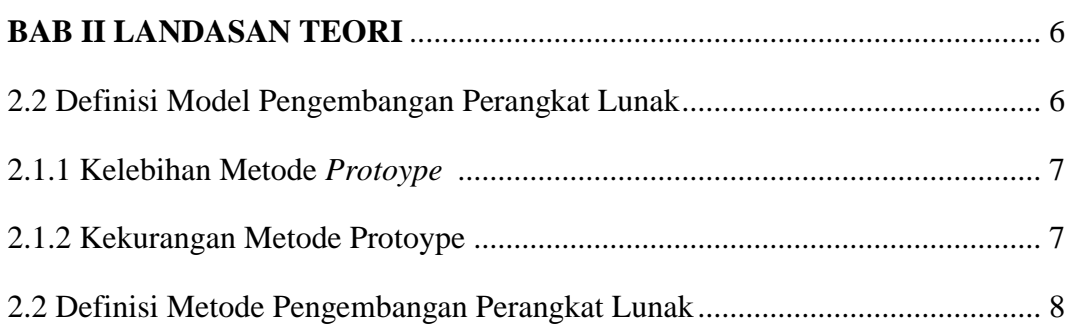

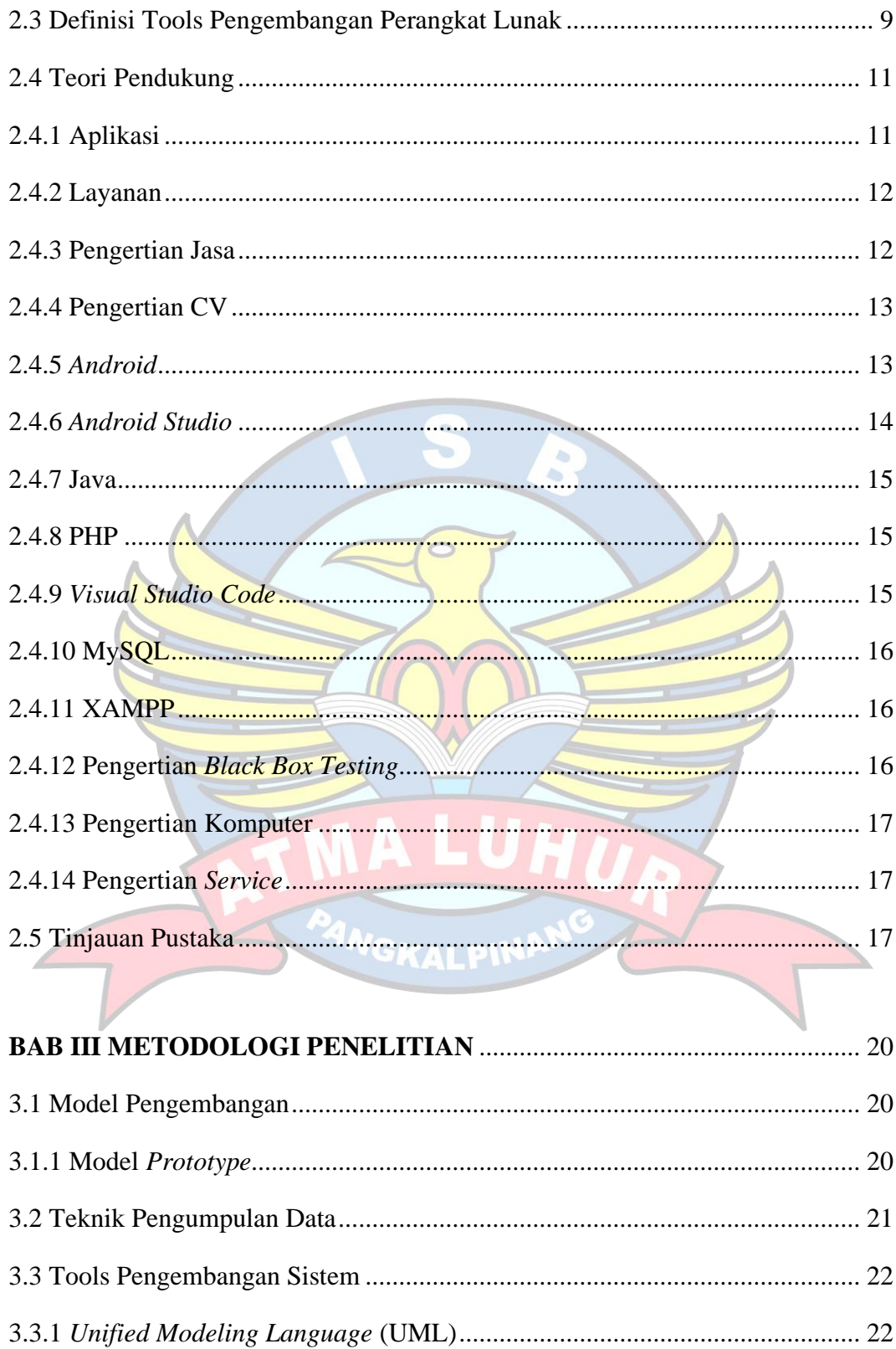

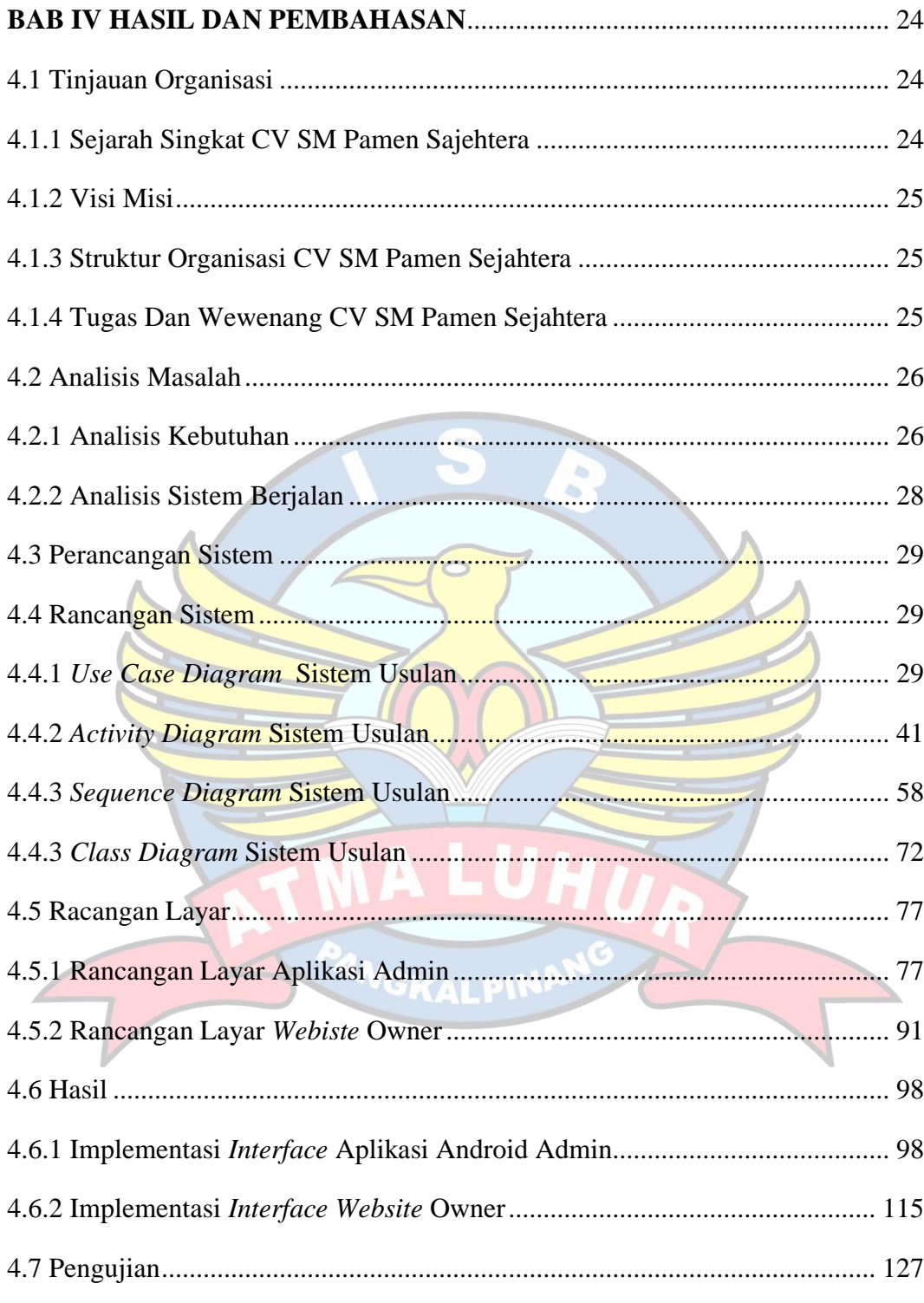

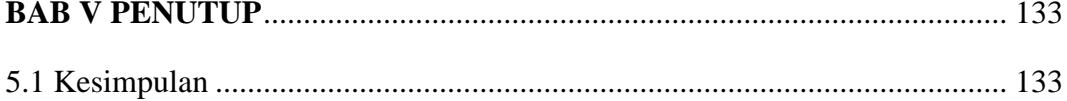

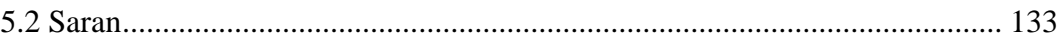

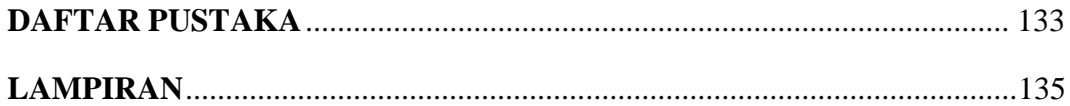

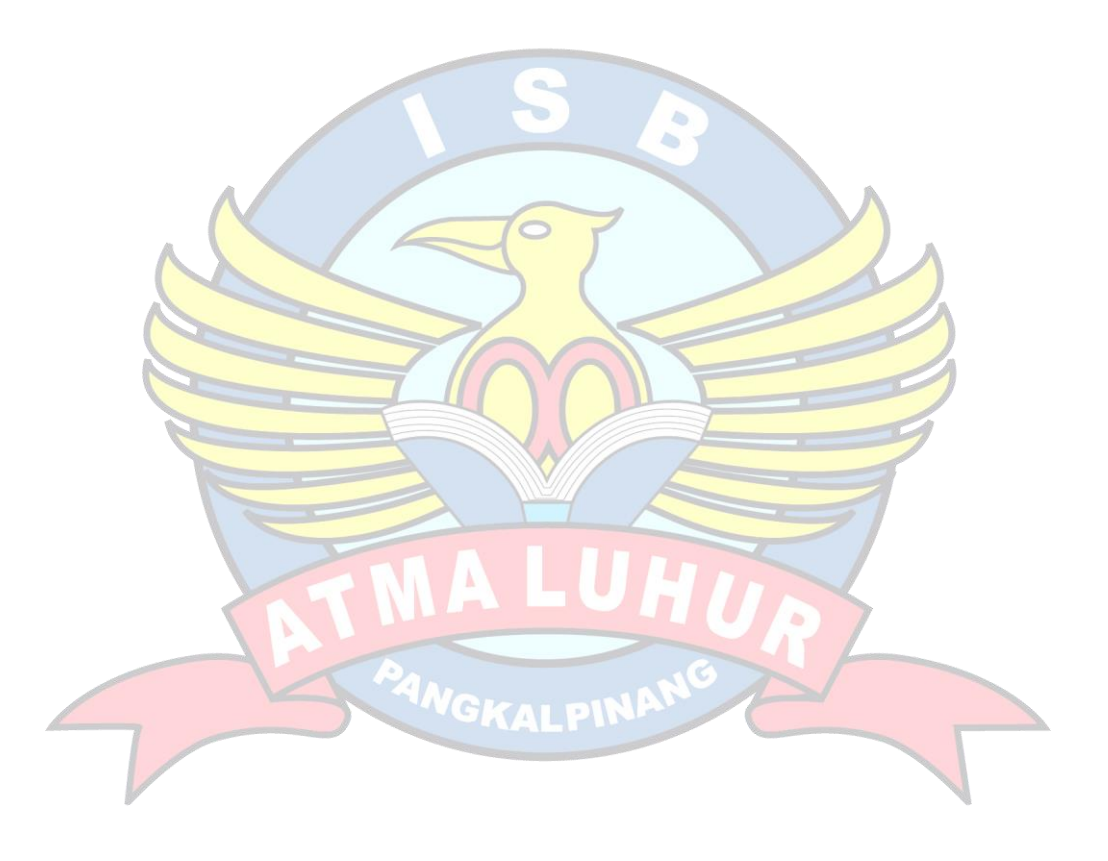

## **DAFTAR GAMBAR**

#### **Halaman**

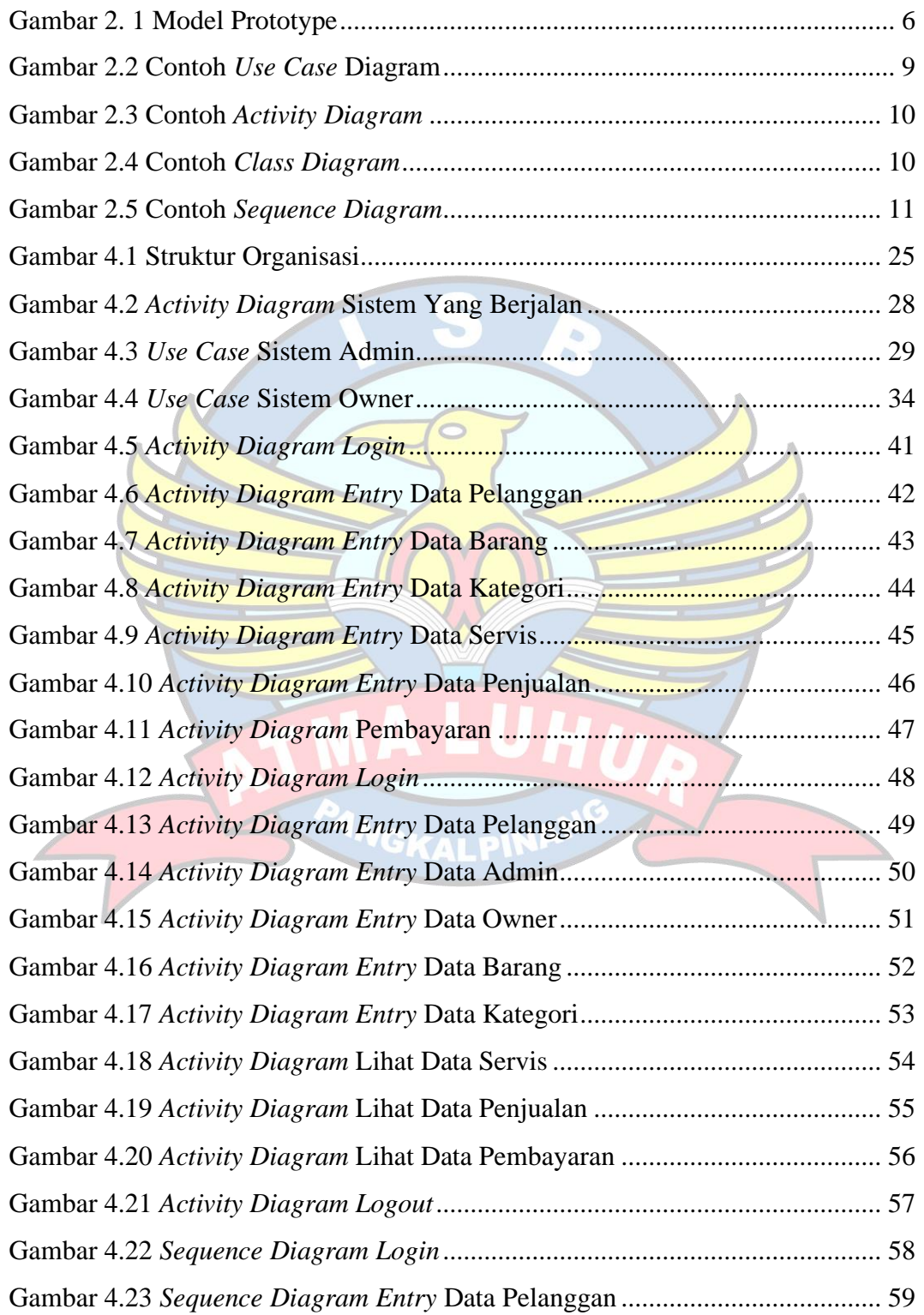

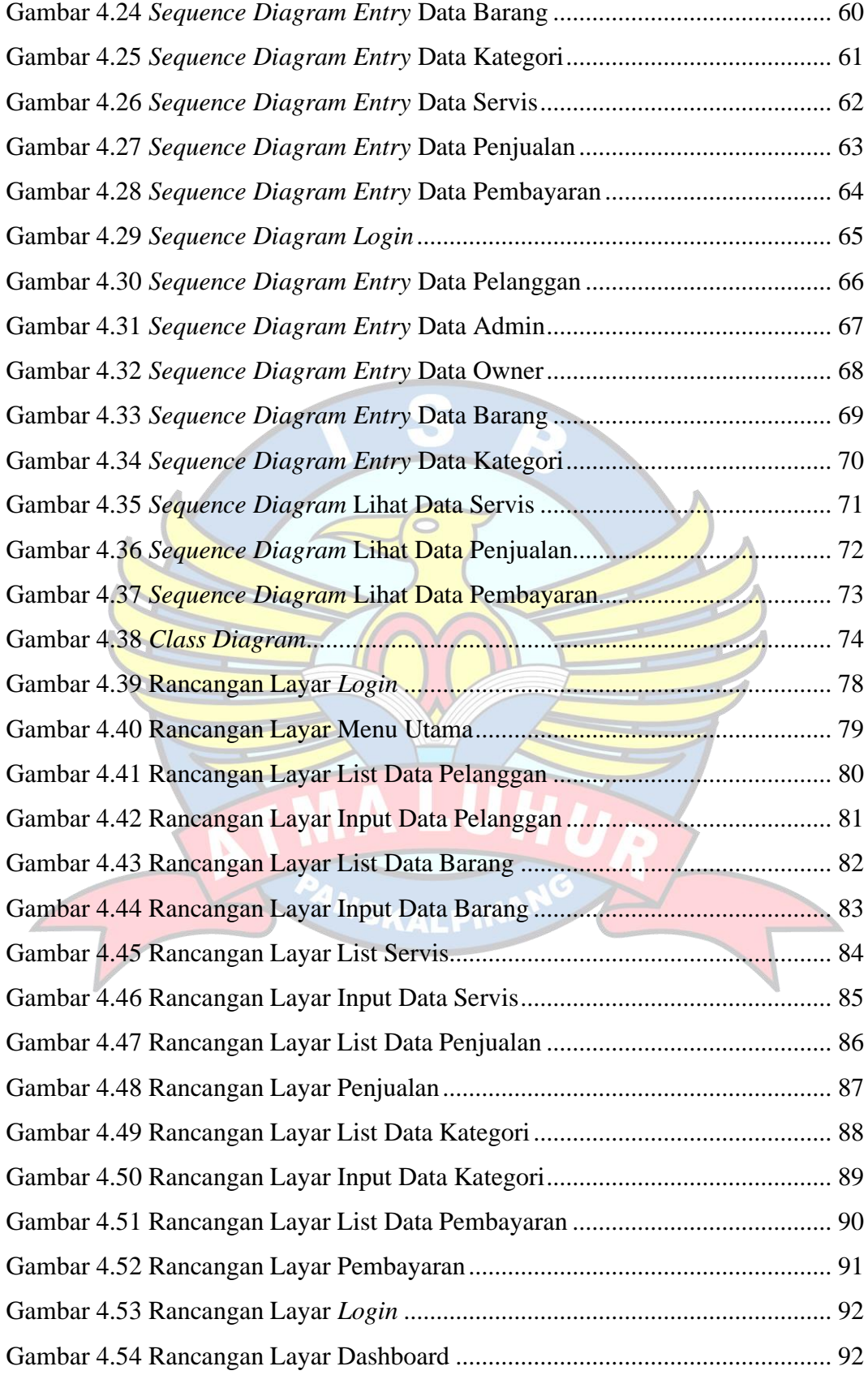

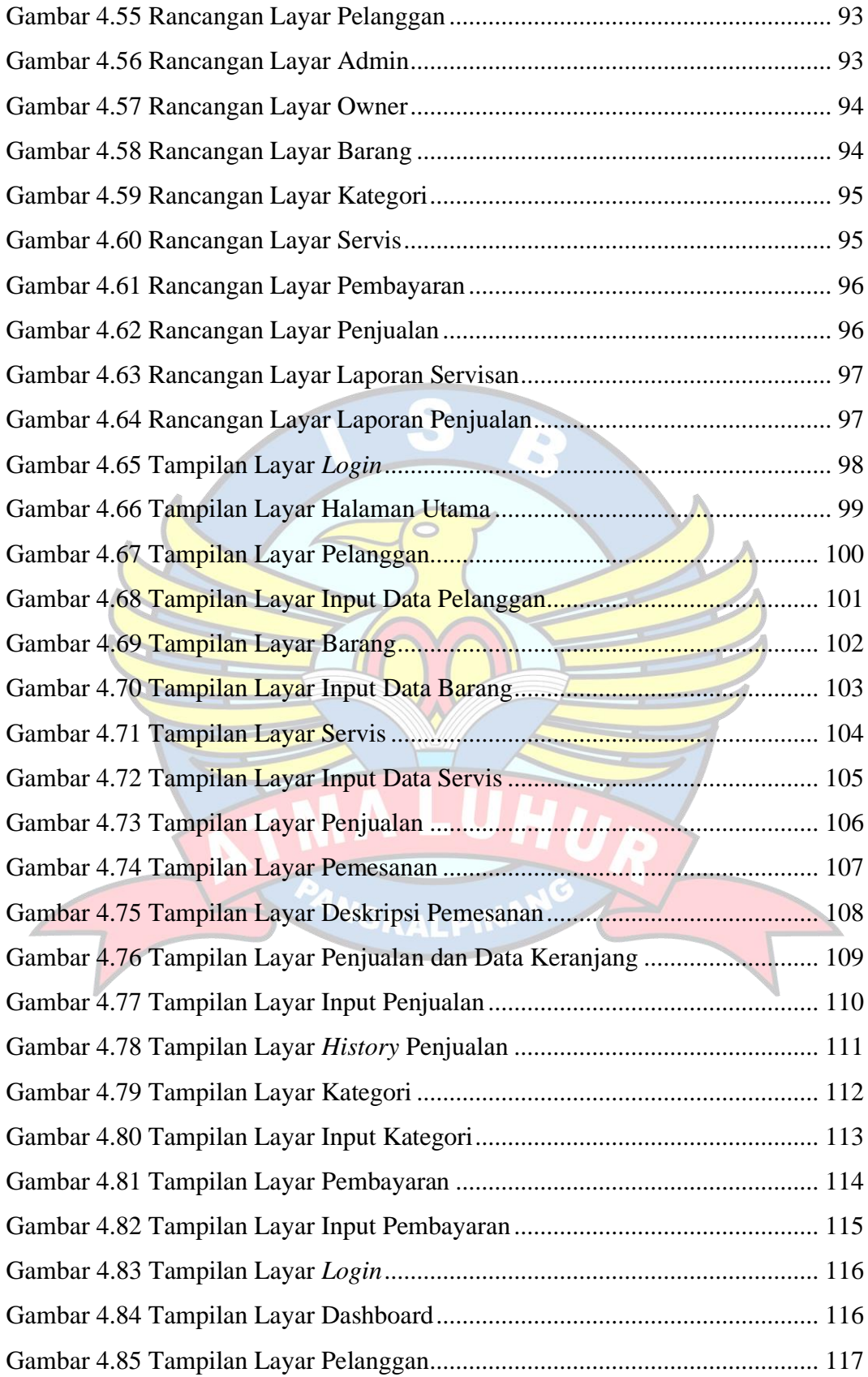

![](_page_14_Picture_111.jpeg)

"<br><sup>"ANG</sup>KALPI

## **DAFTAR TABEL**

## **Halaman**

![](_page_15_Picture_279.jpeg)

### **DAFTAR SIMBOL**

#### *1. Use Case Diagram*

![](_page_16_Figure_2.jpeg)

*2. Activity Diagram*

![](_page_17_Picture_95.jpeg)

*3. Sequence Diagram*

![](_page_18_Figure_1.jpeg)

![](_page_19_Figure_0.jpeg)

Suatu titik dimana sebuah objek

xviii